# 1 The Macedonian language

The file macedonian.dtx<sup>1</sup> provides the language-specific macros for the Macedonian language.

## 1.1 Most important points

The following most important points of the Macedonian language are implemented in this class:

- 1. The alphabet is complete and is in a correct order, so the numbering (enumerate option) will be in a correct way in Macedonian.
- 2. Some italic letters in Macedonian (like: d, g, t, p) differ from Bulgarian (and Russian). These characters in italic are perhaps similar to Serbian language. Moreover, the character gie "g with accent" is unique and does not appear in both Bulgarian and Serbian alphabets. These issues have been addressed in the class.
- 3. The first paragraph of each section is indented.
- 4. The date format is according to the Macedonian practice. (e.g., [dd] [month in Macadonian] [yyyy] god.)
- 5. All the terms like chapter, bibliography, index, figure, table, theorem, months names are all adjusted according to the Macedonian practice in books and other materials.

Various "cyrillic" dashes and quotation marks traditionally used in Macedonian are borrowed from German language. French quotation marks may be seen as well in older books. To make them available, the implementation from bulgarian.dtx have been inherited for this class. Additional details for dashes and quotation marks can be found in bulgarian.dtx. For example, the character " is made active.

## 1.2 Implementation

The macro \LdfInit takes care of preventing that this file is loaded more than once, checking the category code of the @ sign, etc.

```
1 \langle *code \rangle
```
2 \LdfInit{macedonian}{captionsmacedonian}

<sup>&</sup>lt;sup>1</sup>The file described in this section has version number v1.0 and was last revised on  $2015/11/04$ . This file provides the source code for the Macedonian language definition file. A contribution was made by Stojan Trajanovski ([name].[surname]@gmail.com)

The file heavily relies on the bulgarian.dtx version of the babel class and bulgarian.dtx was used as a starting point. bulgarian.dtx was initially developed by Georgi N. Boshnakov with a final modification by Johannes L. Braams. In addition, some parts from serbianc.dtx (created by Filip Brčić) are also used. The specific differences of the Macedonian language from Bulgarian and Serbian have been addressed in this class.

When this file is read as an option, i.e., by the **\usepackage** command, macedonian will be an 'unknown' language, in which case we have to make it known. So we check for the existence of **lease of solution** to see whether we have to do something here.

3 \ifx\l@macedonian\@undefined 4 \@nopatterns{Macedonian} 5 \adddialect\l@macedonian0  $6$  \fi

\latinencoding We need to know the encoding for text that is supposed to be which is active at the end of the babel package. If the fontenc package is loaded later, then . . . too bad!

```
7 \let\latinencoding\cf@encoding
```
The user may choose between different available Cyrillic encodings—e.g., X2, LCY, or LWN. If the user wants to use a font encoding other than the default (T2A), he has to load the corresponding file *before* macedonian.sty. This may be done in the following way:

\usepackage[LCY,OT1]{fontenc} %overwrite the default encoding; \usepackage[english,macedonian]{babel}

Note: most people would prefer the T2A to X2, because X2 does not contain Latin letters, and users should be very careful to switch the language every time they want to typeset a Latin word inside a Macedonian phrase or vice versa. On the other hand, switching the language is a good practice anyway. With a decent text processing program it does not involve more work than switching between the Macedonian and English keyboard. Moreover that the far most common disruption occurs as a result of forgetting to switch back to cyrillic keyboard.

We parse the  $\cosh$  vertex containing the encodings known to  $\text{ATEX}$  in the order they were loaded. We set the \cyrillicencoding to the last loaded encoding in the list of supported Cyrillic encodings: OT2, LWN, LCY, X2, T2C, T2B, T2A, if any.

```
8 \def\reserved@a#1#2{%
9 \edef\reserved@b{#1}%
10 \edef\reserved@c{#2}%
11 \ifx\reserved@b\reserved@c
12 \let\cyrillicencoding\reserved@c
13 \fi}
14 \def\cdp@elt#1#2#3#4{%
15 \reserved@a{#1}{OT2}%
16 \reserved@a{#1}{LWN}%
17 \reserved@a{#1}{LCY}%
18 \reserved@a{#1}{X2}%
19 \reserved@a{#1}{T2C}%
20 \reserved@a{#1}{T2B}%
21 \reserved@a{#1}{T2A}}
```
22 \cdp@list

Now, if \cyrillicencoding is undefined, then the user did not load any of supported encodings. So, we have to set \cyrillicencoding to some default value. We test the presence of the encoding definition files in the order from less preferable to more preferable encodings. We use the lowercase names (i.e., lcyenc.def instead of LCYenc.def).

#### \ifx\cyrillicencoding\undefined

```
24 \IfFileExists{ot2enc.def}{\def\cyrillicencoding{OT2}}\relax
```

```
25 \IfFileExists{lwnenc.def}{\def\cyrillicencoding{LWN}}\relax
```

```
26 \IfFileExists{lcyenc.def}{\def\cyrillicencoding{LCY}}\relax
```

```
27 \IfFileExists{x2enc.def}{\def\cyrillicencoding{X2}}\relax
```

```
28 \IfFileExists{t2cenc.def}{\def\cyrillicencoding{T2C}}\relax
```

```
29 \IfFileExists{t2benc.def}{\def\cyrillicencoding{T2B}}\relax
```

```
30 \IfFileExists{t2aenc.def}{\def\cyrillicencoding{T2A}}\relax
```
If \cyrillicencoding is still undefined, then the user seems not to have a properly installed distribution. A fatal error.

#### \ifx\cyrillicencoding\undefined

```
32 \PackageError{babel}%
33 {No Cyrillic encoding definition files were found}%
34 {Your installation is incomplete. \MessageBreak
35 You need at least one of the following files: \MessageBreak
36 \space\space
37 x2enc.def, t2aenc.def, t2benc.def, t2cenc.def, \MessageBreak
38 \space\space
39 lcyenc.def, lwnenc.def, ot2enc.def.}%
40 \else
```
We avoid \usepackage[\cyrillicencoding]{fontenc} because we don't want to force the switch of **\encodingdefault**.

```
41 \lowercase
42 \expandafter{\expandafter\input\cyrillicencoding enc.def\relax}%
```

```
43 \fi
```

```
44 \fi
```

```
\PackageInfo{babel}
  {Using '\cyrillicencoding' as a default Cyrillic encoding}%
```

```
45 \DeclareRobustCommand{\Macedonian}{%
```

```
46 \fontencoding\cyrillicencoding\selectfont
```

```
47 \let\encodingdefault\cyrillicencoding
```

```
48 \expandafter\set@hyphenmins\macedonianhyphenmins
```

```
49 \language\l@macedonian}
```

```
50 \DeclareRobustCommand{\English}{%
```

```
51 \fontencoding\latinencoding\selectfont
```

```
52 \let\encodingdefault\latinencoding
```

```
53 \expandafter\set@hyphenmins\englishhyphenmins
```

```
54 \language\l@english}
```

```
55 \let\Mkd\Macedonian
```

```
56 \let\Mk\Macedonian
```
\let\cyrillictext\Macedonian

```
58 \let\cyr\Macedonian
```

```
59 \let\Eng\English
```

```
60 \def\selectenglanguage{\selectlanguage{english}}
```
\def\selectmklanguage{\selectlanguage{macedonian}}

Since the X2 encoding does not contain Latin letters,we should make some redefinitions of LAT<sub>EX</sub> macros which implicitly produce Latin letters.

### \expandafter\ifx\csname T@X2\endcsname\relax\else

We put *\latinencoding* in braces to avoid problems with *\@alph* inside minipages (e.g., footnotes inside minipages) where \@alph is expanded and we get for example '\fontencoding OT1' (\fontencoding is robust).

```
63 \def\@Alph@eng#1{{\fontencoding{\latinencoding}\selectfont
64 \ifcase#1\or A\or B\or C\or D\or E\or F\or G\or H\or I\or J\or
65 K\or L\or M\or N\or O\or P\or Q\or R\or S\or T\or U\or V\or W\or
66 X\or Y\or Z\else \@ctrerr\fi}}%
67 \def\@alph@eng#1{{\fontencoding{\latinencoding}\selectfont
68 \ifcase#1\or a\or b\or c\or d\or e\or f\or g\or h\or i\or j\or
69 k\or l\or m\or n\or o\or p\or q\or r\or s\or t\or u\or v\or w\or
70 x\or y\or z\else \@ctrerr\fi}}%
71 \let\@Alph\@Alph@eng
72 \let\@alph\@alph@eng
```
Unfortunately, the commands  $\mathbf{A}$  and  $\mathbf{A}$  are not encoding dependent in LATEX (unlike e.g.,  $\oe$  or  $DH$ ). They are defined as  $\r{A}$  and  $\r{a}$ . This leads to unpredictable results when the font encoding does not contain the Latin letters 'A' and 'a' (like  $X2$ ).

```
73 \DeclareTextSymbolDefault{\AA}{OT1}
74 \DeclareTextSymbolDefault{\aa}{OT1}
75 \DeclareTextCommand{\AA}{OT1}{\r A}
76 \DeclareTextCommand{\aa}{OT1}{\r a}
77 \fi
```
The following block redefines the character class of uppercase Greek letters and some accents, if it is equal to 7 (variable family), to avoid incorrect results if the font encoding in some math family does not contain these characters in places of OT1 encoding. The code was taken from amsmath.dtx. See comments and further explanation there.

```
78 \begingroup\catcode'\"=12
79 % uppercase greek letters:
80 \def\@tempa#1{\expandafter\@tempb\meaning#1\relax\relax\relax\relax
81 "0000\@nil#1}
82 \def\@tempb#1"#2#3#4#5#6\@nil#7{%
83 \ifnum"#2=7 \count@"1#3#4#5\relax
84 \ifnum\count@<"1000 \else \global\mathchardef#7="0#3#4#5\relax \fi
85 \fi}
86 \@tempa\Gamma\@tempa\Delta\@tempa\Theta\@tempa\Lambda\@tempa\Xi
87 \@tempa\Pi\@tempa\Sigma\@tempa\Upsilon\@tempa\Phi\@tempa\Psi
```

```
88 \@tempa\Omega
```

```
89 % some accents:
```

```
90 \def\@tempa#1#2\@nil{\def\@tempc{#1}}\def\@tempb{\mathaccent}
```
- 91 \expandafter\@tempa\hat\relax\relax\@nil
- 92 \ifx\@tempb\@tempc

93 \def\@tempa#1\@nil{#1}%

```
94 \def\@tempb#1{\afterassignment\@tempa\mathchardef\@tempc=}%
```
- 95 \def\do#1"#2{}
- 96 \def\@tempd#1{\expandafter\@tempb#1\@nil
- 97 \ifnum\@tempc>"FFF

```
98 \xdef#1{\mathaccent"\expandafter\do\meaning\@tempc\space}%
```
99 \fi}

```
100 \@tempd\hat\@tempd\check\@tempd\tilde\@tempd\acute\@tempd\grave
```
- 101 \@tempd\dot\@tempd\ddot\@tempd\breve\@tempd\bar
- $102$  \fi
- 103 \endgroup

The user should use the inputenc package when any 8-bit Cyrillic font encoding is used, selecting one of the Cyrillic input encodings. We do not assume any default input encoding, so the user should explicitly call the inputenc package by \usepackage{inputenc}. We also removed \AtBeginDocument, so inputenc should be used before babel.

```
104 \@ifpackageloaded{inputenc}{}{%
105 \def\reserved@a{LWN}%
106 \ifx\reserved@a\cyrillicencoding\else
107 \def\reserved@a{OT2}%
108 \ifx\reserved@a\cyrillicencoding\else
109 \PackageWarning{babel}%
110 {No input encoding specified for Macedonian language}\fi\fi}
```
Now we define two commands that offer the possibility to switch between Cyrillic and Roman encodings.

\cyrillictext The command \cyrillictext will switch from Latin font encoding to the Cyrillic \latintext font encoding, the command \latintext switches back. This assumes that the 'normal' font encoding is a Latin one. These commands are declarations, for shorter peaces of text the commands \textlatin and \textcyrillic can be used.

We comment out \latintext since it is defined in the core of babel (babel.def). We add the shorthand **\lat** for **\latintext**. Note that **\cyrillictext** has been defined above.

 % \DeclareRobustCommand{\latintext}{% % \fontencoding{\latinencoding}\selectfont 113 % \def\encodingdefault{\latinencoding}} \let\lat\latintext

\textcyrillic These commands take an argument which is then typeset using the requested font \textlatin encoding. \textlatin is commented out since it is defined in the core of babel. (It is defined there with \DeclareRobustCommand instead.)

```
115 \DeclareTextFontCommand{\textcyrillic}{\cyrillictext}
116 % \DeclareTextFontCommand{\textlatin}{\latintext}
```
The next step consists of defining commands to switch to (and from) the Macedonian language.

```
\captionsmacedonian The macro \captionsmacedonian defines all strings used in the four standard
                       document classes provided with LAT<sub>EX</sub>. The two commands \c{yr} and \l{lat} activate
                       Cyrillic resp. Latin encoding.
```
\addto\captionsmacedonian{%

```
118 \def\prefacename{%
119 {\cyr\CYRP\cyrr\cyre\cyrd\cyrg\cyro\cyrv\cyro\cyrr}}%
120 \def\refname{%
121 {\cyr\CYRL\cyri\cyrt\cyre\cyrr\cyra\cyrt\cyru\cyrr\cyra}}%
122 \def\abstractname{%
123 {\cyr\CYRA\cyrb\cyrs\cyrt\cyrr\cyra\cyrk\cyrt}}%
124 \def\bibname{%
125 {\cyr\CYRB\cyri\cyrb\cyrl\cyri\cyro\cyrg\cyrr\cyra\cyrf\cyri\cyrje\cyra}}%
126 \def\chaptername{%
127 {\cyr\CYRG\cyrl\cyra\cyrv\cyra}}%
128 \def\appendixname{%
129 {\cyr\CYRP\cyrr\cyri\cyrl\cyro\cyrg}}%
130 \def\contentsname{%
131 {\cyr\CYRS\cyro\cyrd\cyrr\cyrzh\cyri\cyrn\cyra}}%
132 \def\listfigurename{%
133 {\cyr\CYRL\cyri\cyrs\cyrt\cyra\ \cyrn\cyra\ \cyrs\cyrl\cyri\cyrk\cyri}}%
134 \def\listtablename{%
135 {\cyr\CYRL\cyri\cyrs\cyrt\cyra\ \cyrn\cyra\ \cyrt\cyra\cyrb\cyre\cyrl\cyri}}%
136 \def\indexname{%
137 {\cyr\CYRI\cyrn\cyrd\cyre\cyrk\cyrs\ \cyrn\cyra\ \cyrt\cyre\cyrr\cyrm\cyri\cyrn\cyri}}%
138 \def\authorname{%
139 {\cyr\CYRA\cyrv\cyrt\cyro\cyrr}}%
140 \def\figurename{%
141 {\cyr\CYRS\cyrl\cyri\cyrk\cyra}}%
142 \def\tablename{%
143 {\cyr\CYRT\cyra\cyrb\cyre\cyrl\cyra}}%
144 \def\partname{%
145 {\cyr\CYRD\cyre\cyrl}}%
146 \def\enclname{%
147 {\cyr\CYRP\cyrr\cyri\cyrl\cyro\cyrz\cyri}}%
148 \def\ccname{%
149 {\cyr\cyrk\cyro\cyrp\cyri\cyrje\cyra}}%
150 \def\headtoname{%
151 {\cyr\CYRZ\cyra}}%
152 \def\pagename{%
153 {\cyr\cyrs\cyrt\cyrr.}}%
```

```
154 \def\seename{%
```

```
155 {\cyr\cyrv\cyri\cyrd\cyri}}%
```

```
156 \def\alsoname{%
```
- 157 {\cyr\cyrv\cyri\cyrd\cyri\ \cyri\cyrs\cyrt\cyro\cyrt\cyra\cyrk\cyra}}%
- 158 \def\proofname{%
- 159 {\normalfont \textbf{\cyr\cyrd\cyro\cyrk\cyra\cyrz}}}%
- 160 \def\theoremname{%
- 161 {\normalfont \textbf{\cyr\CYRT\cyre\cyro\cyrr\cyre\cyrm\cyra}}}%
- 162 \def\corollaryname{%
- 163 {\normalfont \textbf{\cyr\CYRP\cyro\cyrs\cyrl\cyre\cyrd\cyri\cyrc\cyra}}}%
- 164 \def\lemmaname{%
- 165 {\normalfont \textbf{\cyr\CYRL\cyre\cyrm\cyra}}}%
- 166 \def\glossaryname{%
- 167 {\cyr\CYRR\cyre\cyrc\cyrn\cyri\cyrk}}%
- 168 }

## \datemacedonian The macro \datemacedonian redefines the command \today to produce Macedonian dates. It also provides the command \todayRoman which produces the date with the month in capital roman numerals, a popular format for dates in Macedonian.

169 \def\datemacedonian{% 170 \def\month@macedonian{\ifcase\month\or 171 \CYRJE\cyra\cyrn\cyru\cyra\cyrr\cyri\or 172 \CYRF\cyre\cyrb\cyrr\cyru\cyra\cyrr\cyri\or 173 \CYRM\cyra\cyrr\cyrt\or 174 \CYRA\cyrp\cyrr\cyri\cyrl\or 175 \CYRM\cyra\cyrje\or 176 \CYRJE\cyru\cyrn\cyri\or 177 \CYRJE\cyru\cyrl\cyri\or 178 \CYRA\cyrv\cyrg\cyru\cyrs\cyrt\or 179 \CYRS\cyre\cyrp\cyrt\cyre\cyrm\cyrv\cyrr\cyri\or 180 \CYRO\cyrk\cyrt\cyro\cyrm\cyrv\cyrr\cyri\or 181 \CYRN\cyro\cyre\cyrm\cyrv\cyrr\cyri\or 182 \CYRD\cyre\cyrk\cyre\cyrm\cyrv\cyrr\cyri\fi}% 183 \def\month@Roman{\expandafter\@Roman\month}% 184 \def\today{\number\day~\month@macedonian\ \number\year~\cyrg\cyro\cyrd.}% 185 \def\todayRoman{\number\day.\,\month@Roman.\,\number\year~\cyrg\cyro\cyrd.}% 186 } \todayRoman The month is often written with roman numbers in Macedonian dates. Here we define date in this format: 187 \def\Romannumeral#1{\uppercase\expandafter{\romannumeral #1}} 188\def\todayRoman{\number\day.\Romannumeral{\month}.\number\year~\cyrg\cyro\cyrd.} \extrasmacedonian The macro \extrasmacedonian will perform all the extra definitions needed for the Macedonian language. The macro \noextrasmacedonian is used to cancel the actions of \extrasmacedonian. The first action we define is to switch on the selected Cyrillic encoding whenever we enter 'macedonian'.

189 \addto\extrasmacedonian{\cyrillictext}

When the encoding definition file was processed by LAT<sub>EX</sub> the current font encoding is stored in  $\latinencoding$ , assuming that LAT<sub>E</sub>X uses T1 or OT1 as default. Therefore we switch back to \latinencoding whenever the Macedonian language is no longer 'active'.

```
190 \addto\noextrasmacedonian{\latintext}
```
For Macedonian the " character also is made active.

### 191 \initiate@active@char{"}

The code above is necessary because we need extra active characters. The character " is used as indicated in table ??. We specify that the Macedonian group of shorthands should be used.

```
192 \addto\extrasmacedonian{\languageshorthands{macedonian}}
```
These characters are 'turned on' once, later their definition may vary.

```
193 \addto\extrasmacedonian{%
```

```
194 \bbl@activate{"}}
```

```
195 \addto\noextrasmacedonian{%
```

```
196 \bbl@deactivate{"}}
```
The X2 and T2\* encodings do not contain spanish\_shriek and spanish\_query symbols; as a consequence, the ligatures '?'' and '!'' do not work with them (these characters are useless for Cyrillic texts anyway). But we define the shorthands to emulate these ligatures (optionally).

We do not use **\latinencoding** here (but instead explicitly use **OT1**) because the user may choose T2A to be the primary encoding, but it does not contain these characters.

```
197 (*spanishligs)
```

```
198 \declare@shorthand{macedonian}{?'}{\UseTextSymbol{OT1}\textquestiondown}
199 \declare@shorthand{macedonian}{!'}{\UseTextSymbol{OT1}\textexclamdown}
```

```
200 \; \langle/spanishligs\rangle
```
To be able to define the function of '"', we first define a couple of 'support' macros.

 $\text{d}q$  We save the original double quote character in  $\text{d}q$  to keep it available, the math accent  $\Upsilon$  can now be typed as '"'.

```
201 \begingroup \catcode'\"12
202 \def\reserved@a{\endgroup
203 \def\@SS{\mathchar"7019}
204 \def\dq{"}}
205 \reserved@a
```
Now we can define the doublequote macros: german and french quotes. We use definitions of these quotes made in babel.sty. The french quotes are contained in the T2\* encodings.

```
206 \declare@shorthand{macedonian}{"'}{\glqq}
207 \declare@shorthand{macedonian}{"'}{\grqq}
208 \declare@shorthand{macedonian}{"<}{\flqq}
209 \declare@shorthand{macedonian}{">}{\frqq}
```
Some additional commands:

```
210 \declare@shorthand{macedonian}{""}{\hskip\z@skip}
```
- 211 \declare@shorthand{macedonian}{"~}{\textormath{\leavevmode\hbox{-}}{-}}
- 212 \declare@shorthand{macedonian}{"=}{\nobreak-\hskip\z@skip}
- 213 \declare@shorthand{macedonian}{"|}{%
- 214 \textormath{\nobreak\discretionary{-}{}{\kern.03em}%
- 215 \allowhyphens}{}}

The next two macros for "- and "--- are somewhat different. We must check whether the second token is a hyphen character:

216 \declare@shorthand{macedonian}{"-}{%

If the next token is  $\div$ , we typeset an emdash, otherwise a hyphen sign:

217 \def\macedonian@sh@tmp{%

```
218 \if\macedonian@sh@next-\expandafter\macedonian@sh@emdash
```

```
219 \else\expandafter\macedonian@sh@hyphen\fi
```
220 }%

TEX looks for the next token after the first '-': the meaning of this token is written to \macedonian@sh@next and \macedonian@sh@tmp is called.

```
221 \futurelet\macedonian@sh@next\macedonian@sh@tmp}
```
Here are the definitions of hyphen and emdash. First the hyphen:

222 \def\macedonian@sh@hyphen{\nobreak\-\bbl@allowhyphens}

For the emdash definition, there are the two parameters: we must 'eat' two last hyphen signs of our emdash . . . :

```
223 \def\macedonian@sh@emdash#1#2{\cdash-#1#2}
```
\cdash . . . these two parameters are useful for another macro: \cdash:

```
224 \ifx\cdash\undefined % should be defined earlier
```

```
225 \def\cdash#1#2#3{\def\tempx@{#3}%
```

```
226 \def\tempa@{-}\def\tempb@{~}\def\tempc@{*}%
```

```
227 \ifx\tempx@\tempa@\@Acdash\else
```
228 \ifx\tempx@\tempb@\@Bcdash\else

- 229 \ifx\tempx@\tempc@\@Ccdash\else
- 230 \errmessage{Wrong usage of cdash}\fi\fi\fi}

second parameter (or third for \cdash) shows what kind of emdash to create in next step

"--- ordinary (plain) Cyrillic emdash inside text: an unbreakable thinspace will be inserted before only in case of a space before the dash (it is necessary for dashes after display maths formulae: there could be lists, enumerations etc. started with "—where  $a$  is  $\ldots$ " i.e., the dash starts a line). (Firstly there were planned rather soft rules for user:he may put a space before the dash or not. But it is difficult to place this thinspace automatically, i.e., by checking modes because after display formulae T<sub>E</sub>X uses horizontal mode. Maybe there is a misunderstanding? Maybe there is another way?) After a dash a breakable thinspace is always placed;

```
231 % What is more grammatically: .2em or .2\fontdimen6\font?
232 \def\@Acdash{\ifdim\lastskip>\z@\unskip\nobreak\hskip.2em\fi
233 \cyrdash\hskip.2em\ignorespaces}%
```
"--~ emdash in compound names or surnames (like Mendeleev–Klapeiron); this dash has no space characters around; after the dash some space is added \exhyphenalty

```
234 \def\@Bcdash{\leavevmode\ifdim\lastskip>\z@\unskip\fi
235 \nobreak\cyrdash\penalty\exhyphenpenalty\hskip\z@skip\ignorespaces}%
```
"--\* for denoting direct speech (a space like \enskip must follow the emdash);

```
236 \def\@Ccdash{\leavevmode
237 \nobreak\cyrdash\nobreak\hskip.35em\ignorespaces}%
238 %\fi
```
\cyrdash Finally the macro for "body" of the Cyrillic emdash. The \cyrdash macro will be defined in case this macro hasn't been defined in a fontenc file. For T2\*fonts, cyrdash will be placed in the code of the English emdash thus it uses ligature ---.

```
239 % Is there an IF necessary?
240 \ifx\cyrdash\undefined
241 \def\cyrdash{\hbox to.8em{--\hss--}}
242 \fi
```
Here a really new macro—to place thinspace between initials. This macro used instead of  $\setminus$ , allows hyphenation in the following surname.

```
243 \declare@shorthand{macedonian}{",}{\nobreak\hskip.2em\ignorespaces}
```
The Macedonian hyphenation patterns can be used with \lefthyphenmin and \righthyphenmin set to 2.

```
244 \providehyphenmins{\CurrentOption}{\tw@\tw@}
245 \fi
```
Now the action \extrasmacedonian has to execute is to make sure that the command \frenchspacing is in effect. If this is not the case the execution of \noextrasmacedonian will switch it off again.

```
246 \addto\extrasmacedonian{\bbl@frenchspacing}
247 \addto\noextrasmacedonian{\bbl@nonfrenchspacing}
```
Make the double quotes produce the traditional quotes used in Macedonian texts (these are the German quotes).

```
248 % \initiate@active@char{'}
249 % \initiate@active@char{'}
250 % \addto\extrasmacedonian{%
251 % \bbl@activate{'}}
252 % \addto\extrasmacedonian{%
253 % \bbl@activate{'}}
254 % \addto\noextrasmacedonian{%
255 % \bbl@deactivate{'}}
```

```
256 % \addto\noextrasmacedonian{%
257 % \bbl@deactivate{'}}
258 % \def\mlron{\bbl@activate{'}\bbl@activate{'}}
259 % \def\mlroff{\bbl@deactivate{'}\bbl@deactivate{'}}
260 % \declare@shorthand{macedonian}{''}{\glqq}
261 % \declare@shorthand{macedonian}{''}{\grqq}
```
In Macedonian the first paragraph of each section should be indented. The implementation from serbianc.dtx (created by Filip Brčić [brcha@gna.org]) is used for such a purpose.

```
262 \ifx\fmtname plain \else
263 \let\@aifORI\@afterindentfalse
264 \def\bbl@frenchindent{\let\@afterindentfalse\@afterindenttrue
265 \@afterindenttrue}
266 \def\bbl@nonfrenchindent{\let\@afterindentfalse\@aifORI
267 \@afterindentfalse}
268 \addto\extrasmacedonian{\bbl@frenchindent}
269 \addto\noextrasmacedonian{\bbl@nonfrenchindent}
270 \fi
```
Next we add a new enumeration style for Macedonian manuscripts with Cyrillic letters,and later on we define some math operator names in accordance with Macedonian typesetting traditions.

\@Alph@mkd We begin by defining \@Alph@mkd which works like \@Alph, but produces (uppercase) Cyrillic letters intead of Latin ones.

```
271
272 \def\enumBul{\let\@Alph\@Alph@mkd \let\@alph\@alph@mkd}
273 \def\enumEng{\let\@Alph\@Alph@eng \let\@alph\@alph@eng}
274 \def\enumLat{\let\@Alph\@Alph@eng \let\@alph\@alph@eng}
275 \addto\extrasmacedonian{\enumBul}
276 \addto\noextrasmacedonian{\enumLat}
277 \def\@Alph@mkd#1{%
278 \ifcase#1\or
279 \CYRA\or \CYRB\or \CYRV\or \CYRG\or \CYRD\or \'{\CYRG}\or \CYRE\or \CYRZH\or
280 \CYRZ\or \CYRDZE\or \CYRI\or \CYRJE\or \CYRK\or \CYRL\or \CYRLJE\or
281 \CYRM\or \CYRN\or \CYRNJE\or \CYRO\or \CYRP\or \CYRR\or \CYRS\or
282 \CYRT\or \'{\CYRK}\or \CYRU\or \CYRF\or \CYRH\or \CYRC\or \CYRCH\or \CYRDZHE\or \CYRSH\else
283 \@ctrerr\fi
284 }
285 \def\@Alph@eng#1{%
286 \ifcase#1\or
287 A\or B\or C\or D\or E\or F\or G\or H\or I\or J\or K\or L\or M\or
288 N\or O\or P\or Q\or R\or S\or T\or U\or V\or W\or X\or Y\or Z\else
289 \@ctrerr\fi
290 }
```
### \@alph@mkd The macro \@alph@mkd is similar to \@Alph@mkd; it produces lowercase Macedonian letters.

```
291 \def\@alph@mkd#1{%
                     292 \ifcase#1\or
                     293 \cyra\or \cyrb\or \cyrv\or \cyrg\or \cyrd\or \'{\cyrg}\or \cyre\or \cyrzh\or
                     294 \cyrz\or \cyrdze\or \cyri\or \cyrje\or \cyrk\or \cyrl\or \cyrlje\or
                     295 \cyrm\or \cyrn\or \cyrnje\or \cyro\or \cyrp\or \cyrr\or \cyrs\or
                     296 \cyrt\or \'{\cyrk}\or \cyru\or \cyrf\or \cyrh\or \cyrc\or \cyrch\or \cyrdzhe\or \cyrsh\else
                     297 \@ctrerr\fi
                     298 }
                     299 \def\@alph@eng#1{%
                     300 \ifcase#1\or
                     301 a\or b\or c\or d\or e\or f\or g\or h\or i\or j\or k\or 1\or m\or
                     302 n\or o\or p\or q\or r\or s\or t\or u\or v\or w\or x\or y\or z\else
                     303 \@ctrerr\fi
                     304 }
Characters in italic When writing in italic, Macedonian differs from Bulgarian, Russian and other
                      Slavic languages. (Perhaps similar to Serbian), the small italic letters: b, d, g,
                      t and p are different. Moreover, the character gje "g with accent" is kind of
                      unique. The following code ensures these characters to have a correct appearance
                      in Macedonian Italic.
                     305 \newcommand{\overbar}[1]{\mkern 1.5mu\overline{\mkern-1.5mu#1\mkern-0.2mu}\mkern 1.0mu}
                     306 \newcommand*{\textoverline}[1]{$\overbar{\hbox{#1}}\m@th$}
                     307 \newcommand{\overbarshort}[1]{\mkern 1.7mu\overline{\mkern-0.0mu#1\mkern+1.2mu}\mkern 0.0mu}
                     308 \newcommand*{\textoverlineshort}[1]{$\overbarshort{\hbox{#1}}\m@th$}
                     309 \newcommand*{\my@test@it}{it}
                     310 \newcommand*{\IfItalic}[2]{%
                     311 \ifx\f@shape\my@test@it
                     312 #1%\expandafter#1
                     313 \else
                     314 #2%\expandafter#2
                     315 \fi
                     316 }
                     317 \newcommand{\tbar}[1]{\mbox{%
                     318 \sbox0{#1}\sbox2{\'{}}%
                     319 \ooalign{\hidewidth\raise\dimexpr\ht0-\ht2+0.45ex\box2 \hidewidth\cr#1\cr}}}
                     320 \let\oldcyrb\cyrb
                     321 \renewcommand{\cyrb}{\IfItalic{\textit{$\delta$}}{\oldcyrb}}
                     322 \let\oldcyrd\cyrd
                     323\renewcommand{\cyrd}{\IfItalic{\textit{g}}{\oldcyrd}}
                     324 \let\oldcyrg\cyrg
                     325\renewcommand{\cyrg}{\IfItalic{\textoverlineshort{\i}}{\oldcyrg}}
                     326 \DeclareTextCompositeCommand{\'}{T2A}{\cyrg}{\IfItalic{\tbar{\textoverlineshort{\i}}}
                     327 {\\C{6ldcyrg}}328 \let\oldcyrt\cyrt
                     329 \renewcommand{\cyrt}{\IfItalic{\textoverline{\textit{\cyrsh}}}{\oldcyrt}}
                     330 \let\oldcyrp\cyrp
                     331 \renewcommand{\cyrp}{\IfItalic{\textoverline{\textit{\cyri}}}{\oldcyrp}}
```
Some math functions in Macedonian math books have other names: e.g., sinh in Macedonian is written as sh etc. So we define a number of new math operators.

\sinh:

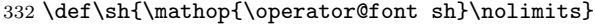

\cosh:

333 \def\ch{\mathop{\operator@font ch}\nolimits}

\tan:

 $334 \def\tf{\mathbb{\operatorname{foret}(} \mathcal{X} \to \mathcal{X} \mathcal{X} \math$ 

\arctan:

335 \def\arctg{\mathop{\operator@font arctg}\nolimits}

\arccot:

336 \def\arcctg{\mathop{\operator@font arcctg}\nolimits}

The following macro conflicts with **\th** defined in Latin 1 encoding: **\tanh:** 

- 337 \addto\extrasrussian{% 338 \babel@save{\th}% 339 \let\ltx@th\th 340 \def\th{\textormath{\ltx@th}% 341 {\mathop{\operator@font th}\nolimits}}% 342 } \cot:
- 343 \def\ctg{\mathop{\operator@font ctg}\nolimits}

\coth:

 $344 \def\cth{\mathbb{\operatorname{operator  
ofont cth}\nolimits}$ 

\csc:

345 \def\cosec{\mathop{\operator@font cosec}\nolimits}

The macro \ldf@finish takes care of looking for a configuration file, setting the main language to be switched on at \begin{document} and resetting the category code of @ to its original value.

```
346 \ldf@finish{macedonian}
347 \langle /code \rangle
```